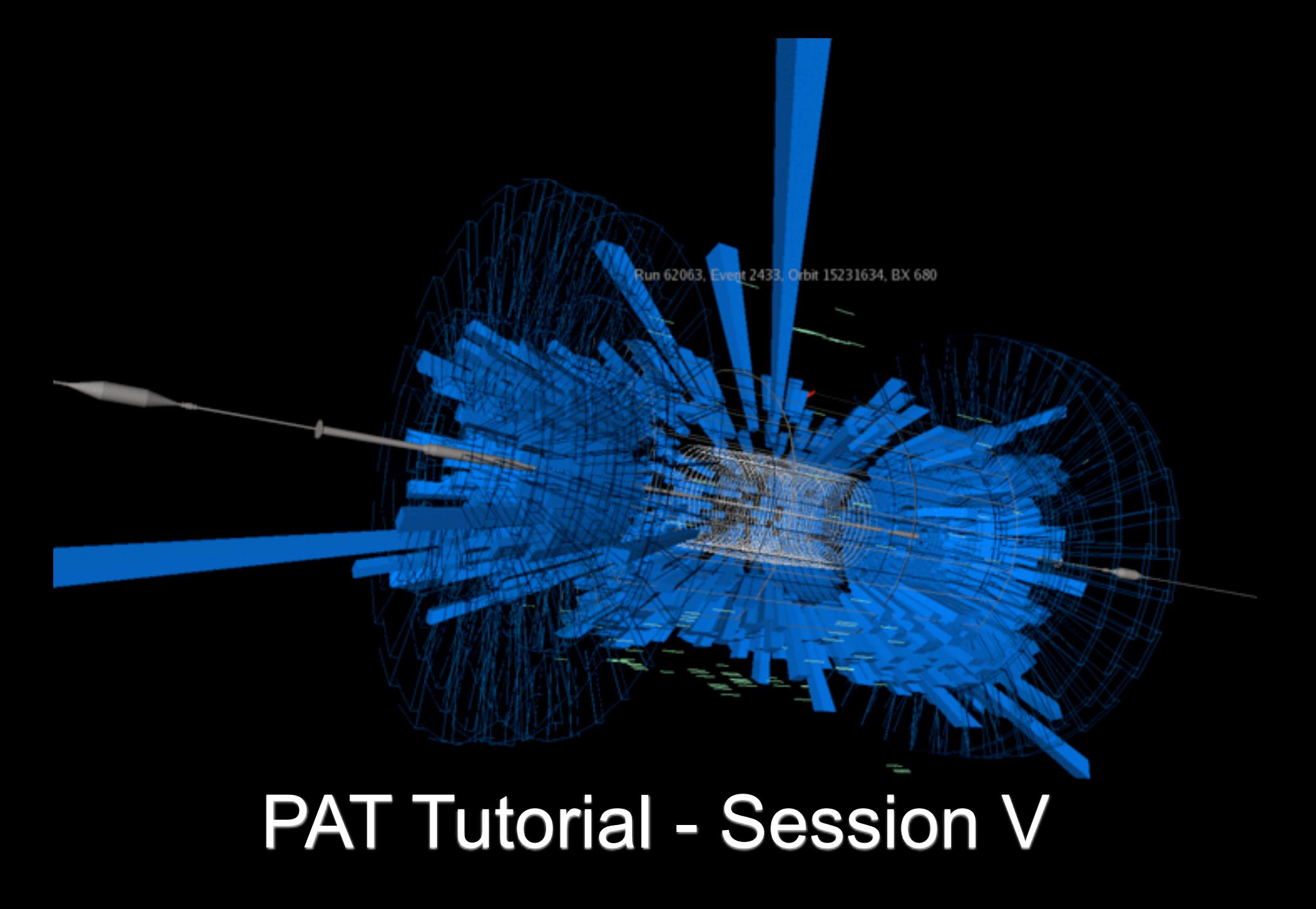

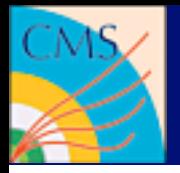

# Looking back at Exercise 4

- Data files can be used in FWLite, ROOT, cmsRun
- Basic structure of PAT objects
	- Looking at source code
	- Looking at doxygen
- Products created by PAT
	- Data types you will use for most of your analysis
- Isolation information
	- You should have a good starting point for your analysis (especially if the settings are proposed by POGs as you don't need to defend them all)
- Embedding objects
	- Facilitating definition of event content
	- Reducing event size

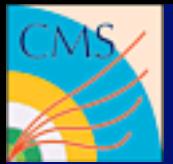

# Using Candidates

**Jet clustering algorithms**: Jets are produced from collections of either RECO objects (CaloTowers) or

- Looking through doxygen and docs you probably stumbled across the terms "Candidate" and "Candidate Model"
- Candidates build an abstract layer to make the handling of physics objects easier  $WorkBookParticleC andidates < CMS < TWiki$
- All high level physics objects share the same interface  $\texttt{Hd}(\Theta)$  in  $\Theta$  same in  $\texttt{Hd}$  if  $\Theta$  is a canonic set  $( )$  ;  $\texttt{H}$  i  $)$  {
- Combinatorics and other tools are provided discussion of  $\frac{const\text{ Cand}_\text{dagger}$  cand- $\text{Cand}_\text{dagger}$  (i); }
- Most of the CMSSW parts use this model .const\_iterator d = cand->begin(); d != cand->end
- PAT is based on this model and your analysis code will too }

## *momentum vector:* **candidate symbol**

[https://twiki.cern.ch/twiki/bin/view/CMS/WorkBookParticleCandidates](https://twiki.cern.ch/twiki/bin/view/CMS/SWGuideTFileService)

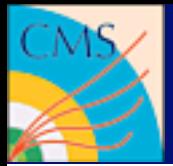

#### **Candidates Using Candidates** The following High Level Physics Objects inherit from the RecoCandidate base class: For object that inherit from the common base class RecoCandidate, "automatic" overlap checking looking for possible common RECO constituent is implemented.

RECO/AOD adapters are particle candidate types that contain only a reference to a single component

Caroly tunge of chieste are condi The following High Level Physics Objects inherit from the RecoCandidate base class: **many types of objects are candidates**

Electron, Photon

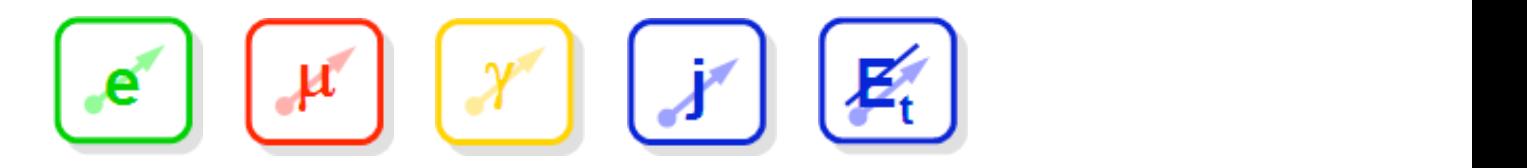

they can store references to their *electron has references to its track and super-cluster:* **underlying components**

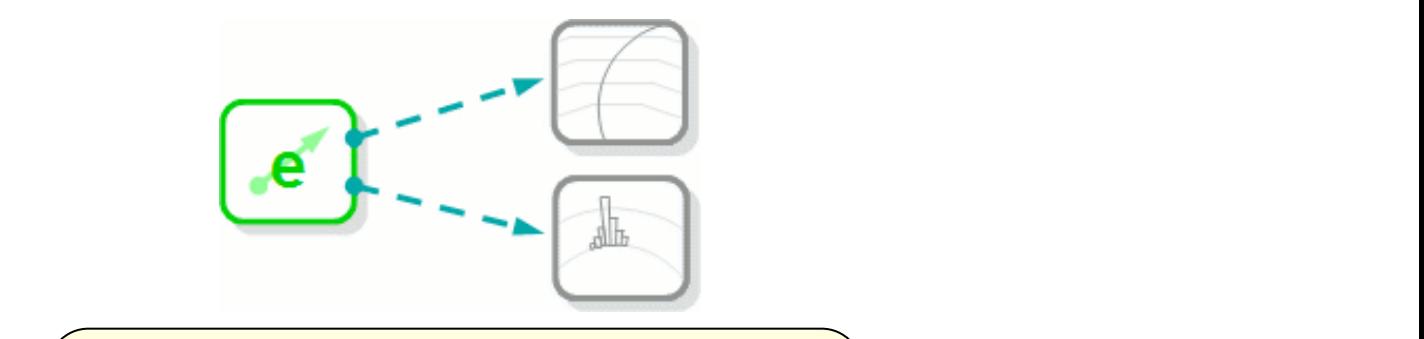

 $k = 1$  information from the RECO/AOD objects. The RECO/AOD objects. The RECO/AOD objects. This document (a) is document (a) in this document (a) is document (a) in this document (a) is document (a) in this document (a) is  $\Big(\begin{array}{c} \textsf{TrackRef trk = cand->get();} \end{array}\Big)$ 

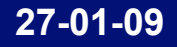

**27-01-09 PAT - session V** The following adapters for RECO/AOD objects inherit from the RecoCandidate base class:

specific documentation page has to be written).

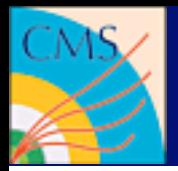

# **Using Candidates** TO GANOROARS

CompositeCandidate

### **Candidates can be combined to new candidates (e.g. for Jets)**

CompositeCandidate comp; comp.addDaughter( dau1 ); comp.addDaughter( dau1 ); AddFourMomenta addP4; addP4.set( comp );

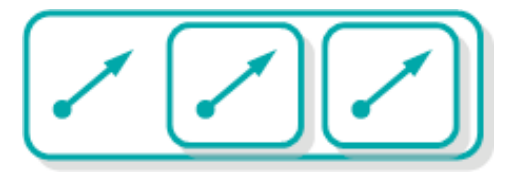

https://twiki.cern.ch/twiki/bin/view/CMS/WorkBookParticleCandidates

CompositeCandidate comp; comp.addDaughter( dau1 );

const Candidate & dau1 =  $\dots$ , & dau2 =  $\dots$ 

# **Overlap checking**

OverlapChecker overlap; const Candidate &  $c1 = ...$ , &  $c2 = ...$ ;

if ( overlap(c1,c2) ) { ... }

### **boost candidate plus daughters**

```
Candidate * boostedZ = Z->clone();
CenterOfMassBooster boost;
boost.set( *boostedZ );
```
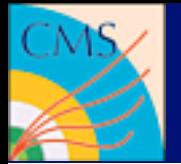

# **Shallow Clones**

#### A shallow clone is a candidate forwarding access to the calls will be delegated to its *master clone*. The values of kinematic information can be changed in the shallow master clone. Kinematical variables can be changed.

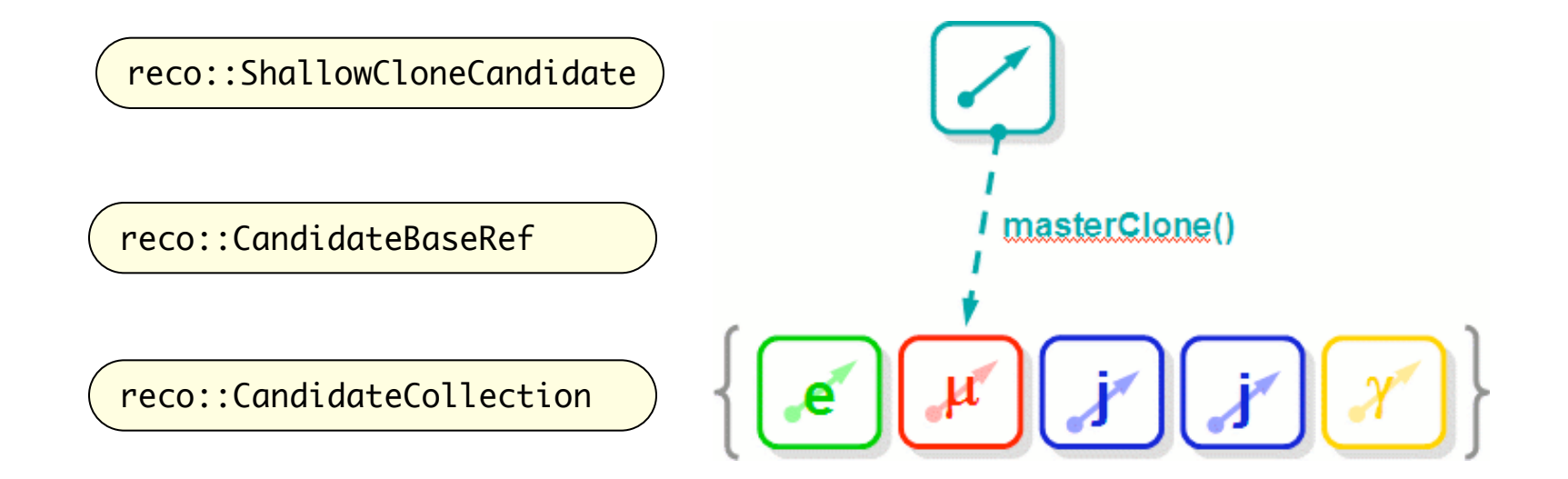

if ( cand->hasMasterClone() ) {

Shallow Clone Candidates

CandidateBaseRef master = cand->masterClone();

min applica con collono } **use case: combinatorial analysis with applied corrections**

**27-01-09 PAT - session V**  $\sim$  possible  $C$  candidate subtype defining a composite particle candidates can composite  $C$ 

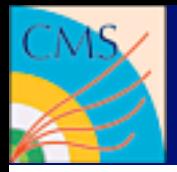

• PAT objects don't replace what is provided by reconstruction, but put some additional value on top.

```
template <class ObjectType>
class PATObject : public ObjectType {
  public:
 ...
    const std::vector<TriggerPrimitive> & triggerMatches() const;
 ...
     reco::GenParticleRef genParticleRef(size_t idx=0) const;
 ...
};
```
[http://cmssw.cvs.cern.ch/cgi-bin/cmssw.cgi/CMSSW/DataFormats/PatCandidates/](https://twiki.cern.ch/twiki/bin/view/CMS/SWGuideTFileService) [interface/PATObject.h](https://twiki.cern.ch/twiki/bin/view/CMS/SWGuideTFileService)

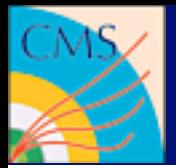

# Embedding Objects *The High Level Physics Objects treated as candidates are represented with the following icons:*

### **not embedded**

#### *High Level Physics Objects have references to their underlying components stored in the AOD. For instance, an electron has references to its track and super-cluster:* **data distributed over many products**

**=**

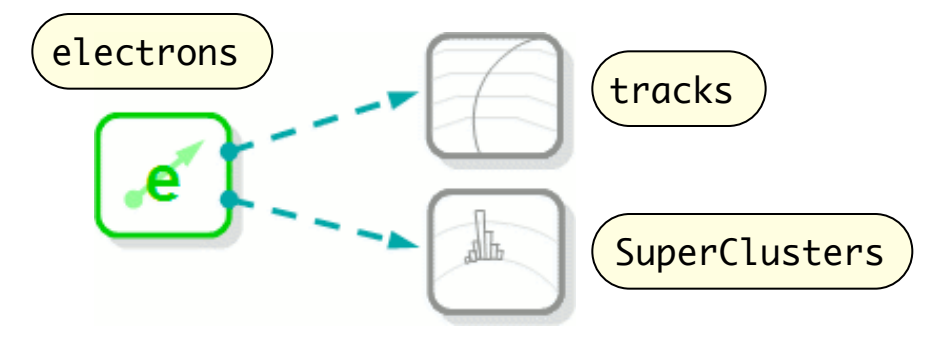

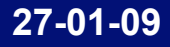

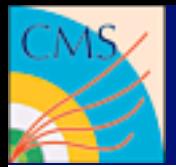

#### Embedding Objects *The High Level Physics Objects treated as candidates are represented with the following icons:* Candidates with no daughter and with components form RECO/AOD objects should inherit from the class **Records the Condidates of Set of Standard Records to a set of standard RECO/AOD components.** For object that inherit from the common base class RecoCandidate, "automatic" overlap checking looking for Candidates with no daughter and with components form RECO/AOD objects should inherit from the class **Records the This interface provides set of standard RECO/AOD components.** For object that inherit from the common base class RecoCandidate, "automatic" overlap checking looking for WorkBookParticleCandidates < CMS + Candidates with no daughter and with components form RECO/AOD objects should inherit from the class

### **not embedded**

#### *High Level Physics Objects have references to their underlying components stored in the AOD. For instance, an electron has references to its track and super-cluster:* **data distributed over many products =**

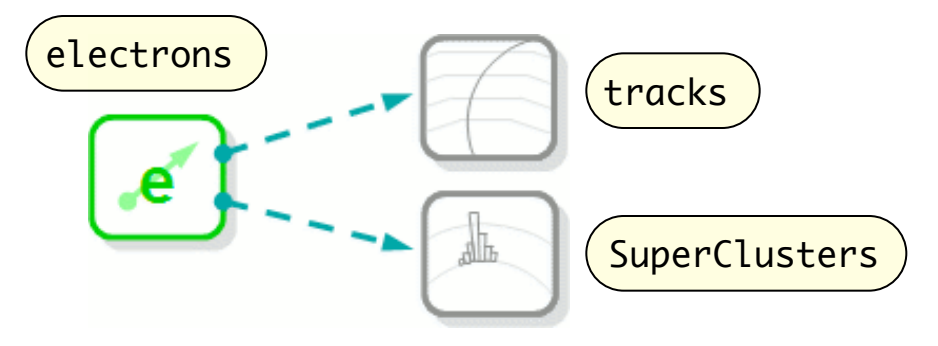

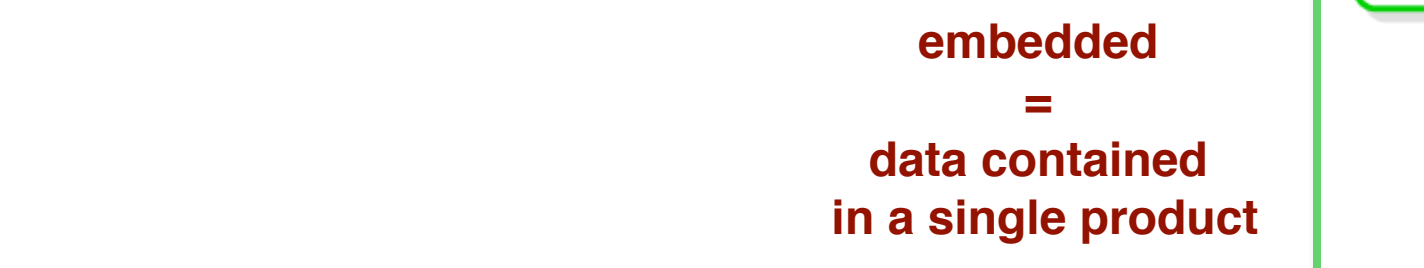

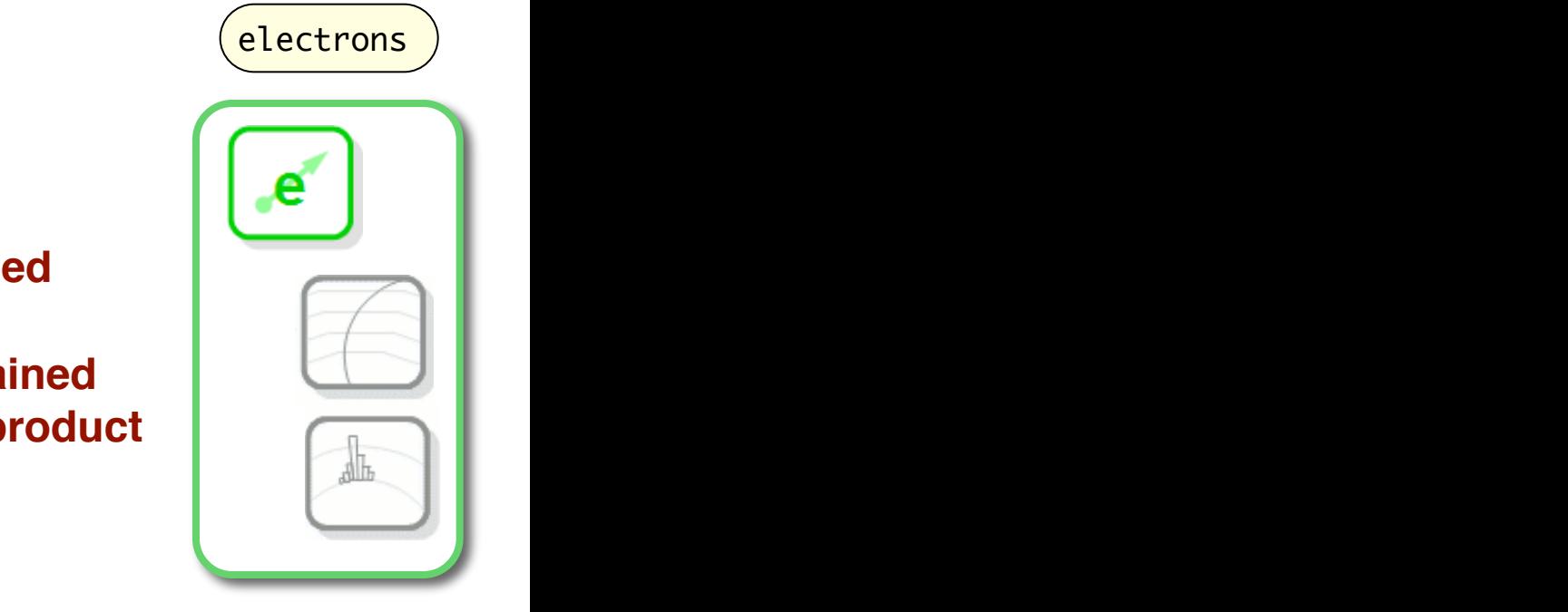

kinematic information from the RECO/AOD objects. The RECO/AOD objects. The notation  $\mathcal{A}$ 

kinematic information from the RECO/AOD objects. The RECO/AOD objects. The notation  $\mathcal{A}$ 

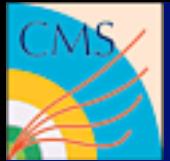

# Candidate Modules

- Many standard problems are already covered by existing candidate modules
- A few are quite general, others PAT specific
- You've seen already a few
- There are Selectors, Matchers, Combiner, Counters...

```
bestMuons = cms.EDProducer("CandSelector", 
                               InputTag src = cms.InputTag(allMuons),
                              cut = cms.string("pt > 10 & abs("eta > 2")) and the contract of \mathcal{O}(\mathcal{A})
```
• Your tutor will guide you picking the right ones

[https://twiki.cern.ch/twiki/bin/view/CMS/SWGuideCandidateModules](https://twiki.cern.ch/twiki/bin/view/CMS/SWGuideTFileService)

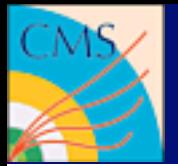

## **Opening a ROOT file inside cmsRun is very error prone. But there is an alternative...**

```
// access the TFileService
edm::Service<TFileService> fs;
// create your histogram
TH1F * h_pt = fs->make<TH1F>( "pt", "p_{t}", 100, 0., 100. );
// fill it
h_{p}t\rightarrow Fil(l(p t));// create subdirectories if you like
TFileDirectory subDir = fs->mkdir( "mySubDirectory" );
```

```
# make the TFileService known to the config
process.TFileService = cms.Service("TFileService", 
                                             fileName = cms.string("histo.root") 
) and the contract of \mathcal{O}(\mathcal{A}) and \mathcal{O}(\mathcal{A})
```
<https://twiki.cern.ch/twiki/bin/view/CMS/SWGuideTFileService>

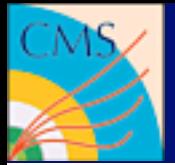

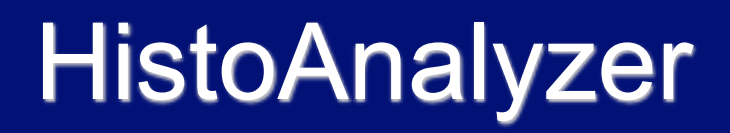

### **Getting histograms without writing C++ code**

```
plotJets = cms.EDAnalyzer("CandViewHistoAnalyzer",
     src = cms.InputTag("iterativeCone5CaloJets"),
     histograms = cms.VPSet(
       cms.PSet(
        itemsToPlot = cm.untracked.int32(5), # plots the first 5 jets
        min = cms.untracked.double(0.0), max = cms.untracked.double(200),
         nbins = cms.untracked.int32(50),
        name = cms.untracked.string("jet %d E_{T} [GeV/c]"),
        description = cms.untracked.string("jet_Mdet"), plotquantity = cms.untracked.string("et")
\overline{\phantom{a}} )
)
```
[https://twiki.cern.ch/twiki/bin/view/CMS/SWGuideHistogramUtilities](https://twiki.cern.ch/twiki/bin/view/CMS/SWGuideTFileService)

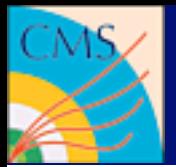

# **Documentation**

## **What is described where?**

- WorkBook
- Entry point for the beginner
- If you want to start with a topic, a part of the reconstruction, etc., do it here
- Kati ensures a basic level of quality
- SWGuide
- Much more detailed information
- Very heterogenous
- Highly fluctuating
- Doxygen
- Describes the code and class interfaces
- A good reference for the programmer
- It explains the \*how\*, but not the \*why\* of a design

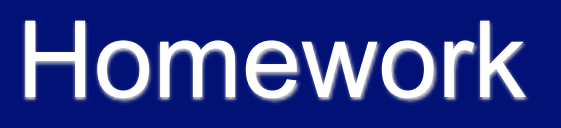

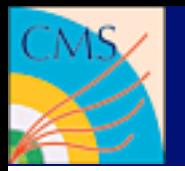

- Please complete your logbook so that we know if there are any problems you face
- Write an EDAnalyzer that plots the quantities you are interested in for your selection
- Sketch if there are any use cases for existing candidate modules in your analysis.
- Continue giving feedback! :-)

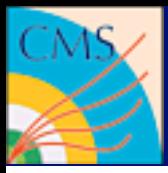

# And now there is time for your questions!